## Photoshop Latest Version Free Download Filehippo [UPD]

Installing Adobe Photoshop and then cracking it is easy and simple. The first step is to download and install the Adobe Photoshop software on your computer. Then, you need to locate the installation.exe file and run it. Once the installation is complete, you need to locate the patch file and copy it to your computer. The patch file is usually available online, and it is used to unlock the full version of the software. Once the patch file is copied, you need to run it and then follow the instructions on the screen. Once the patching process is complete, you will have a fully functional version of Adobe Photoshop on your computer. To make sure that the software is running properly, you should check the version number to ensure that the crack was successful. And that's it - you have now successfully installed and cracked Adobe Photoshop!

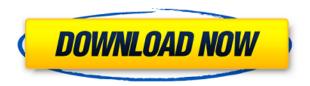

After trying out Photoshop for about 1.5 years I've been seriously considering switching to the Apple suite. While transition seems painful, there definitely have many advantages compared to the Adobe package, especially with the Mac ecosystem and the way Apple seems to be moving forward. Right now, I'm considering converting to the new MacBook Pro 15" with the 3420M. The truth lies in the vast capabilities of this program. However, we should not take all of these tools and functions and add them to Lightroom. I know that the in-app features of Lightroom are available in Photoshop CC, but for some reason, I do not like Lightroom and thus, would not like to pull Photoshop away from what it does best. Rather, I would prefer to have heavy Photoshop keyboard shortcuts mapped to simple Lightroom keyboard shortcuts. Lightroom, because of its familiarity, also allows me to completely avoid complex Photoshop editing methods and processes that I dislike too much. The role of the modern artist, illustrator, or photographer is not only to create magnificent pieces of art or create stunning photographs. He or she is also expected to be a stock photographer or Photoshop expert, a blogger, a videographer, or a designer of some sort. More and more people are turning to the internet, social media, and various platforms to host and share their content, and Photoshop seems to be ever more popular as a means to create all of these. It seems that Adobe is also truly a full-fledged social business that gives users a benefit of using one service for all of their needs!

## Photoshop 2021 (Version 22.0.1) Download Full Product Key With Key For Mac and Windows 2022

Aurvana was created to simulate the physical effects of nature in the digital realm. It was designed to use Photoshop files and is available for free.

## What is Adobe Photoshop?

Photoshop is most probably the most powerful software in the graphic design industry, and Aurvana is a suite of three incredible effects created by a team of award-winning designers and technologists. It brings together objects from the natural world to give the illusion of an entirely new 3D world. A number of our team members also work on digital Pixar films, and our background includes both photorealistic art director art, as well as effects in the movie industry. But what does it mean to have that in-app camera? By making the most intuitive and powerful photo editing platform available to anyone on any device - we provide any photographer with a powerful toolkit to fix that seemingly awkward or awkward moment, no matter what the camera. Never has the power of smartphone photography been so accessible, so immediate, so universal. Photoshop Camera is the first smartphone app powered by Adobe Sensei, the three-year research and development effort to make AI smarter. It's about more than just capturing photos. It's about transforming themselves into work of art. Photoshop Camera is about you. It's about telling your story through images and making your shots look like they were taken by a pro. In fact, Photoshop Camera comes from the same research labs that brought you Photoshop, the software that has transformed the way people work with images across the globe. Back then we gave the power of the computer to millions of people and since then we have continued to look for ways to even further democratize creativity. 933d7f57e6

## Photoshop 2021 (Version 22.0.1) Download Full Version With License Code PC/Windows X64 {{ latest updaTe }} 2023

These features are touted to be the best of the established tools that will help any user to achieve their desired result with minimum time and maximum efficiency. They are the most essential and popular features to make Photoshop the best of tools for all the hobbyists and professionals. Basic **Photography Tutorials**: Learn how to use the basic tools of Adobe Photoshop. These tutorials are a great help to beginners and can be used as a reference guide for a wide array of Adobe Photoshop problems. Color Replacement: This feature allows you to find colors in an image that are close to the colors in the image. In Photoshop's magic wand tool this feature is enabled. Just click on the color in the image you want, and paint over an object. The software will find the best matching color, and replace it with one from the image. This feature works well for material like wood, bone and other natural things. Coming later this year, Photoshop CC 2019 will be the first version of Photoshop to feature the new workflows in Photoshop CC 2018 Update 2, delivering the same great tools, performance, and reliability of Photoshop CC 2018. With revolutionary features such as Live Sharpen, New Lookup Table, Smart Streaks, and Sharpen Mask, plus performance enhancements that save time and enhance your creative experience, it's time to get started with Photoshop CC. Adobe Photoshop is the world's most popular graphics tools, thanks to its versatility and simplicity. It can be used to edit images, create graphics, retouch portrait images, or even create 3D models and animations. The software is designed to help you be more creative by making it easy to edit images and create layouts. It has powerful features and tools that help you manage large projects and create images that are resistant to noise and degradation. The software is comprehensive, successful, and easy to use.

photoshop latest version free download for windows 11 photoshop latest version free download for windows 8.1 64 bit adobe photoshop latest version free download for windows adobe photoshop latest version free download for laptop adobe photoshop latest version free download filehippo www adobe photoshop 7.0 software download adobe photoshop mod apk latest version download adobe photoshop latest version full version free download photoshop cc 2021 latest version free download how to download free photoshop software latest version

Crop is the first tool in the post-crop overlay selection that we have come across. For example, Photoshop fills in borders after selecting a section for you. Sometimes it's useful, sometimes it's not. If you want to select a few sections, then crop, you 'll be doing so with no tooling. And it's the first time this tool is available in the CS series. If you make extensive custom selections and layers, then you'll be glad to know that you can now dismiss a section by using the shortcut LFT + spacebar. No, this isn't an UI change, but it is a shortcut that is coming to the UI. This will help reduce tedious actions when you have specific areas to add/remove layers for. This will make you reconsider using content masks. But, in case you already use them, content masks can now be linked between multiple timeframes. So, if you use a content mask thumbnail and want to reuse it in the future, it will be possible. Of course, you will have to go through every sequence and edit it. The immediate and smooth UI changes that we've seen on the iOS side. Not only will the user experience be different from Android, but they're also really pretty and they look consistent

between the two. It's like a breath of fresh air. The other big gripe I've had is the status bar. Now, it's less distracting, and it doesn't go away when dragging. Sometimes when you're dragging, there will be a status bar on top, which can get pretty distracting. Elements is a straightforward Photoshop alternative that's free of the subscription requirements, however, you get what you pay for, particularly when it comes to the sometimes glaring flaws in Elements' simplified interface. This 2023 version brings the full suite of PS features, while trying to bring Photoshop Elements up to speed with some ease-of-use tweaks. It keeps all the user features, which is what a lot of computer users appreciate.

Adobe® Photoshop® CC is the next-generation, creative cloud-connected desktop and mobile app to help you create extraordinary images. With powerful new tools, experienced improvements, and extensive libraries of more than 3 million creative assets, this is the fastest, easiest way to make pristine, beautiful imagery. Adobe® Photoshop® CC provides the ultimate creative workspace with a sleek new UI, powerful control over content and output, and enhanced productivity. With a rich toolset, a streamlined interface, and dynamic new features, Photoshop CC delivers a fresh new look, while maintaining a familiar and comprehensive workflow. Adobe® Photoshop® CC is a powerful desktop tool for single-image retouching, advanced compositing, professional-level photo retouching, and more. It integrates seamlessly into other Adobe creative tools like Adobe® Creative Cloud™ software for desktop and mobile. Lastly, let's not forget about the many new features included in the newly released Photoshop CC 2015 It's a big one, with dozens and dozens of new features, such as being able to edit in real time, add Upvote and downvote, Call to Action buttons, new touch gestures and enhanced collaboration features. Check out the full post with all the details. Customizing new Photoshop Elements this year offers you the ability to remove common marking effects like red eye. Options also include editing the details of your edges, changing the look of your workpiece, removing unwanted objects, cropping, and more.

https://jemi.so/clibosWtemphe/posts/W83C1npDNUm0pPjn6gLc https://jemi.so/clibosWtemphe/posts/OFoh2ZWu7lhqGZyqgMc5 https://jemi.so/7glocinMlayo/posts/27NXJDceJc9QHDe4JAY1 https://jemi.so/clibosWtemphe/posts/4K5D6FyKFrfJTeR4aoPp https://jemi.so/7glocinMlayo/posts/joJh46mB7KTA8xzfFV6O https://jemi.so/clibosWtemphe/posts/tvWZgRoJCzxcFrJaXtv5 https://jemi.so/clibosWtemphe/posts/45VCUJqAtXtLyPT1I1GH https://jemi.so/clibosWtemphe/posts/2TPrXNpNKY1vXOxoMVAe https://jemi.so/7glocinMlayo/posts/pFxAebd5oEWZ7KPsvI6I https://jemi.so/clibosWtemphe/posts/ALZRjdRzPjDg4KwB78RE https://jemi.so/clibosWtemphe/posts/7XST3C5KJPvi7Joe1jo8 https://jemi.so/7glocinMlayo/posts/MRRlo90Z9eGibp8H0OO9

Adobe Photoshop has always been the industry standard for professional image photographers. It brings the best tools to the creative process, and it is designed to make you a better photographer. From retouching and creating an entire album to fine-tuning every aspect of what you see in your camera, Photoshop works in a way that helps you get the most out of your photos. Photoshop is the most widely used image editor, used by designers, Photoshop enthusiasts, and professionals for a number of reasons. If you're seeking to create a memorable and beautiful images, Photoshop is definitely your best choice. With the right editing skills, Photoshop can make any photo—even

the most amateur-looking—look like an oil painting or the latest MR2 race car. The features in Photoshop are also one of the reasons that professionals depend on it, as it is one of the few tools that can do so many things so well. Adobe has long been the go-to photography software for photo manufacturers, but as photography has evolved, Adobe's technical focus has shifted from the technical production of digital image output, to the artistic creation and manipulation of digital images. The landscape is shifting, but Adobe remains committed to the high-end technical production of photographs - and consumer-focused features like Photoshop Elements, Framemaker, and Premiere Elements. Adobe Photoshop Elements is a complete photo editing tool, not just a simple collection of functions. It offers everything you need to create, edit, or share photos. It has a simple interface, but no less powerful. Adobe Photoshop Elements includes free and paid options.

Part I-Image Management contains 14 chapters and deals with importing, managing, and processing file types like JPEG, GIF, PNG, TIFF, and RAW formats. Unravel Image Elements, Adjust Color, or Combine Image Elements. You will learn how to use the Blur, Color, Gaussian Blur, Pen Tool, and Selection tools to create and enhance your images. You can learn about the Import new formats using Photoshop Elements, Adobe Bridge, and Photoshop, how to import RAW files from a digital camera, and how to create and manage Layers and Paths. Part II-The Image Editor covers areas like Creating with Drawing Tools, Applying Selection Tools, Healing Image, Manipulating Layer Styles, Using the Dodge and Burn Tools, Circular Layers, Replacing Part of a Photo, and Using the Healing Brush. You will also learn how to use the Pen Tool and the Type Tool to create text and shapes. Part III-Color and Compositing contains 14 chapters that deal with Levels, Curves, Adjustment Layers, Adjusting Opacity, Using Layer Masks, Using Layer Comps and Filter Compensations, and Creating a New Fill or Adjust Color. Try out Blending modes, the Channel Mixer, Gradient Magnify, and Other New Features. Part IV-The Photo Retouching Toolkit contains 15 chapters. Every chapter is peppered with examples that dig deep into the topic scope. Chase a celebrity's skin, turn an ordinary photos into great ones, even using Artificial Intelligence to create remarkable portraits, Photoshop Photo Retouching is your go-to guide.